*Witam Was pięknie w ten słoneczny dzień*

*Na dzisiejszych zajęciach kreatywnych proponuję Wam programowanie na wirtualnej tablicy. Znacie tablicę z lekcji, wiele razy na niej kodowaliśmy.*

*Co trzeba zrobić?*

*Kliknij na link lub skopiuj do przeglądarki, wtedy wyświetli się wirtualna mata do kodowania.*

## **<https://mata.edu-sense.com/pl/1>**

## **Zabawa 1.**

Poniżej przygotowałam fragment maty. Spróbuj odtworzyć przedstawioną sytuację z kartki na macie. Zamiast kuli ziemskiej na mecie umieść zielone tło. Przypominam, że z lewej strony maty obrazki, kształty itd. rozwijamy klikając na +, zwijamy klikając na -. Kiedy rozwiniesz pasek z symbolami, klikasz na symbol, a następnie w miejsce na macie, na którym wyświetli się wybrany symbol lub litera. Przypominam, zawsze zaczynamy od zaznaczenia zielonego symbolu start.

Zastanów się, czy zaprezentowany kod jest prawidłowy, czy pokrywa się z zaznaczoną drogą. W jaki sposób trzeba zmienić strzałki, żeby stworzyć prawidłowy skrypt, odpowiadający trasie z rysunku?

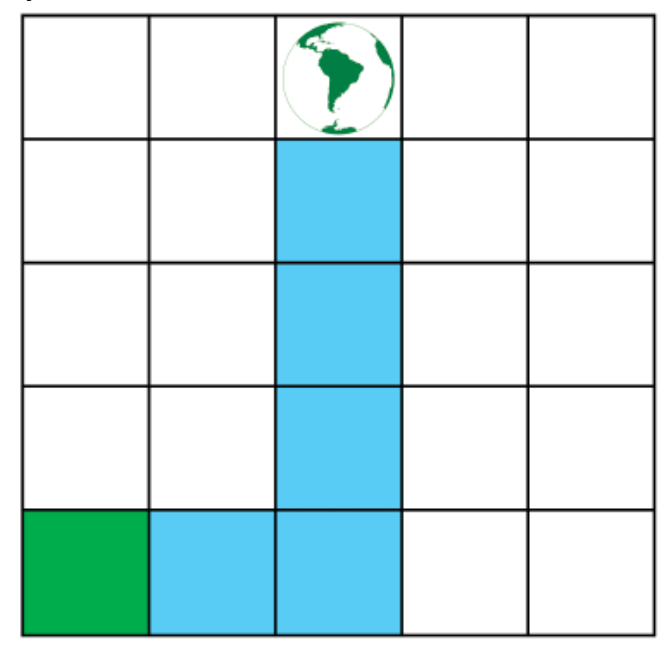

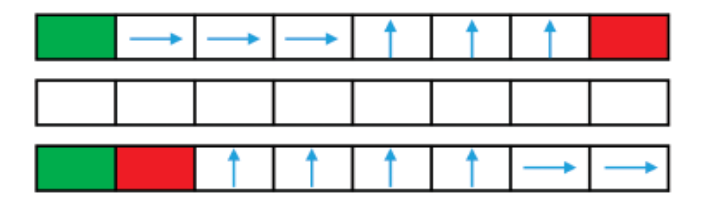

## **Zabawa 2.**

Poniżej na macie zastały ukryte nazwy kwiatów, spróbuj je odkodować, podążając za strzałkami. Następnie korzystając z wirtualnej maty oraz liter z lewej strony wykonaj podobną matę z literami i ukrytymi pomiędzy nimi wyrazami. Ukryj nazwy zwierząt.

Moja podpowiedź: Zapisz najpierw nazwy zwierząt, przygotuj kod za pomocą strzałek, a potem uzupełnij matę innymi literami. Zapamiętaj, kiedy korzystasz z wirtualnej maty nie układaj strzałek na planszy, tylko w miejscu do tego przeznaczonym, czyli pod planszą.

Teraz poproś rodziców lub rodzeństwo o rozwiązanie Twojej zagadki – odczytanie zakodowanego wyrazu. Możesz też poprosić rodziców o wysłanie zagadki do mnie, chętnie odkoduję Twoje zwierzęta

Możesz spróbować ułożyć również inne zagadki na macie np. ułożyć grę planszową podobną do tej, którą robiliśmy w klasie. Zaznaczacie start i metę oraz przeszkody. Toczycie kostką i kto pierwszy dotrze do mety wygrywa. Oczywiście trasę zaznaczamy za pomocą strzałek pod planszą i sprawdzamy, czy nie ma błędów.

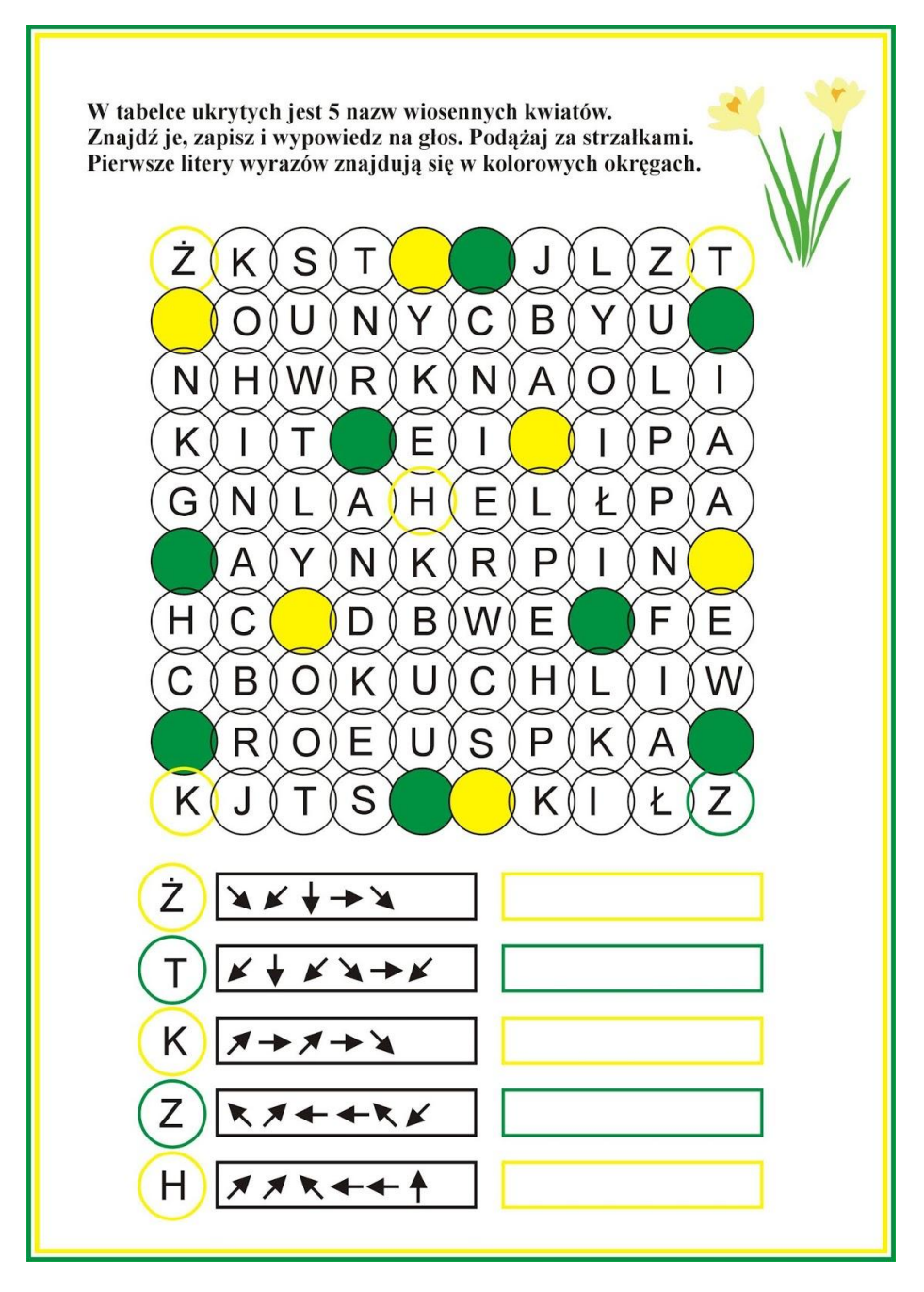

*Miłej zabawy*

*Pani Ola*

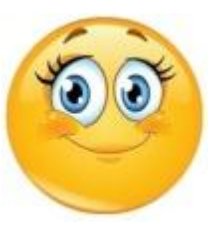

*Udanego weekendu*